# [A-PDF WORD TO PDF DEMO: Purchase from www.A-PDF.com to remove the watermark](http://www.a-pdf.com/?wp-demo)**یا با شماره های ۹۳۶۶۰۲۷۴۱۷. و ۹۳۶۶۴۰۶۸۵۷ و ۰۹۱۱-۶۶۴۱۲۶۰ تماس حاصل نمایید**

بسم االله الرحمن الرحيم

**مقياس يا اندازه گيري** 

تايچي اهنو با گفتن «جايي كه در آن استانداردي وجود ندارد هيچ بهبود نمي توانـد وجود داشته باشد» وعده مي دهد. راه ديگر گفتن اين اسـت «جـايي كـه هـيچ چيـزي اندازهگيري نشود، چيزي توسعه پيدا نخواهد كرد».

اين فصل اندازه گير يهاي ابزارها را بررسي مي كند و مي فهميم كه اندازه گيري بـه تنهايي هيچ چيزي را توسعه نمي دهد. علم آمار يك وسيله قدرتمندي اسـت كـه ابعـاد نامرئي را به چيزهاي مرئي و قابل فهم تبديل مي كند. هيچ راهي وجود ندارد تا در اين متون صدها ابزار موجود را كاملاً تعريف كنيم . منابع اضافي در كتاب شناسي مـي توانـد يافت شـوند . بـه وسـيله نگاشـت جريـان ارزش، نمودارهـاي اسـپاگتي و داشـبوردهاي سمبوليك، تعداد زيادي از تكنيكها و روشهاي اندازه گيري بيشتر بحث خواهد شد .

**يك مسير كوتاه در آمار** 

كلمه آمار مي تواند باعث افسردگي يک اپراتور ماشين شود. هنوز علـم آمـار هـر روز مورد استفاده قرار مي گيرد ميانگين ليگ پسر كوچك شما، ميزان سوخت گـاز وسـيله شما، ميانگين زماني آموزش براي يك اپراتور يا ميـانگين اضـافي كـاري هفتگـي . اينهـا نمونههايي از علم آمار هستند كه هـيچ كـس بجـز رياضـي دانـان نمـي تواننـد آنهـا را بفهمند. و به طور معمول مي بينيم كه مردم از استفاده از علم آمار در بخش هـايي كـه پيچيدگي آن نسبت به اين مثالهاي ساده زياد نيست جلوگيري مي كنند اما هنوز نيـاز

> به آنها خيلي مهم و با ارزش مي باشد. هيچ كتابي درباره Sixsigma نبايد زمان كمـي را براي بحث كردن درباره اصول و استفاده از آمار در يك برنامـه بهبـود مسـتمر صـرف كند. علم آمار توصيفات عدد ساده مي باشد. اندازه گيري بـه مـا كمـك مـي كننـد تـا چيزهاي نامرئي را مجسم كنيم .

> علم آمار راهي است كه اعتمادمان را نسبت به يك مشاهده كه از جهت ديگـر فقـط يك ايده است افزايش مي دهد. آنها به ما كمك مي كنند تا عملكرد يك تيم ورزشي را در مقابل تيم ديگر بسنجيم يا درباره خريدن يك ماشين يا انتخاب جايي براي زنـدگي، تصميم بگيريم. دو نوع آمار اصلي وجود دارد: توصيفي و استنباطي .

**آمار توصيفي**  آمار توصيفي مقادير زياد اطلاعات را خلاصه مي كند. بـراي مثـال : در يـك گـروه از 42341 نفر افراد تماشا كننده به مسابقه فوتبال، 31656 نفر مجوز معتبر دارند . بنابراين 75 درصد از كل افراد در يك مسابقه راننده هـاي بـا مجـوزي بودنـد . بـراي رسيدن به اين درجه از دقت و لياقت بايد اطلاعات مورد نياز براي هر شخص جمعآوري .شود

W.Ksuppoeu.com

**آمار استنباطي** 

آمار استنباطي از يك سري اطلاعات براي بدست آوردن نظر و ايده استفاده مي كند براي مثال: اگر از 250 نفـر افـرادي كـه در يـك مسـابقه مصـاحبه شـدند و 180 نفـر رانندههاي با مجوزي بودند ما مي توانيم تشخيص دهيم يا اسـتنباط كنـيم كـه 72 از % كل شركت كنندگان راننده هاي با مجوزي بودند. اين آمار استنباطي اسـت كـه توجـه كمتري نسبت به مصاحبه %100 از شركت كنندگان دارد اما آن مقدار زيـادي زمـان و كار را صرفه جويي مي كند. در اين مورد نتايج استنباطي با دقت %96 با نتايج توصيفي مقايسه مي شوند. و ۴٪ از راننده هاي داراي جواز توجيه ناپـذير هسـتند. وقتـي كـه از روشهاي نمونه برداري براي قضاوت كردن اسـتفاده مـي كنـيم يـك مقياسـي از دقـت بدست مي آوريم.

#### **داده ها**

تعداد زيادي از انواع داده ها وجود دارد كـه بـراي اثبـات و آنـاليز كـردن داده هـاي آماري شامل داده هاي غير واقعي ترتيبي و اختلاف و نسبت استفاده مي شود. دادههاي غير واقعي (نامي) در گروههاي منطقي طبقه بندي مي شوند. براي مثال شما 100 تا از وسايل نقليه مسافري را كه از جلوي منزلتان عبور مي كنند را محاسـبه كنيـد ودرصـد هر وسيله نقليه را مشخص كنيد (مانند 35 اتوبوس - 25 كاميون و 40 Suvs( .

اطلاعات ترتيبي، ارزش اندازه گيري را براي يك نمونه معين مي كننـد . بـراي مثـال شما ارزش هر وسيله نقليه را كه عبور مي كنند ارزيابي كنيد (براي مثال كمتر يا بيشتر از /000 10 \$ قيمت) اختلاف داده ها باعث مقايسه بين دو نمونـه هـا مـي شـود بـراي

> مثال شما زمان بين ماشينهايي كه از جلوي منزلتان عبور مي كننـد را انـدازه بگيريـد: نسبت دادهها معين مي كند اين كه چطور زمان يك داده با داده ديگـر متفـاوت اسـت . براي مثال شما تعداد افرادي كه در ماشين هسـتند و زمـاني كـه بـيش از يـك نفـر در ماشين وجود دارند را محاسبه كنيد .

> > **اصطلاحات**

همچنين بعضي اصطلاحات كليدي در آمار وجود دارد كه براي كمك به فهم ابزارهـا استفاده مي شوند مانند جمعيت - تغييرات - نمونه - كيفي - كمي - ميـانگين - متوسـط - حدود تغييرات (دامنه)- انحراف و تغييرات نمونه.

يك جمعيت مجموعه اي از اعداد مي باشد. براي مثال همه ماشينهاي قرمز يـا همـه ماشينهاي با شيشه پايين. يك متغير يك مشخصه فردي در جمعيت اسـت كـه صـرف نظر از بقيه دسته بندي مي شود. براي مثال هر ماشين قرمزي كه اتومبيل كروكي نيـز مىباشد.

يك نمونه كوچكترين جزء از يك جمعيت بزرگتر مي باشد. براي مثال ممكـن اسـت شما به جاي تماشاي 100 ماشين كه از جلوي منزلتـان عبـور مـي كننـد . يـك نمونـه 10تايي از آن را بگيريد. داده هاي كيفي داده هايي مـي باشـد كـه انـدازه گيـري آنهـا مشكل ميباشد. براي مثال چه تعداد اتومبيلهايي هستند كه شما بـه تميـزي آن توجـه مي كنيد. داده كمي يك مشخصه قابل قبول اسـت . بـراي مثـال تمـام ماشـينهايي كـه فرمان 15 in يا 38cm دارند.

ميانگين، ارزش متوسط يك جمعيت يا يك سري اطلاعـات مـي باشـد . بـراي مثـال ميانگين مقادير 6و4و5و4و5 عدد 8/4 مي باشد. مقادير فوق را با هم جمـع كـرده و بـر

تعدادشان تقسيم كنيد بنابراين ÷5=9 24 مي شود. متوسط عـدد ميـاني يـك سـري از مقادير مي باشد. براي مثال مقادير را در يك رديف از كـوچكترين تـا بزرگتـري ن مرتـب كنيد ۶و۵و۹و۴و۴ و عدد مركزي را بيابيد كه ۵ مي باشد.

يافتن عدد مركزي در اينجا آسان بوده و يك عدد فرد از مقادير مـي باشـد . امـا اگـر شما يك اعداد تصادفي از مقادير داشته باشيد ممكن اسـت دو عـدد ميـاني بـه عنـوان متوسط پيدا شود. حدود تغييرات (دامنه) اختلاف بين كـو چكترين و بزرگتـرين مقـدار ميباشد. براي مثال تفريق كمتـرين عـدد از بزرگتـرين عـدد در اعـداد فـوق ٢=(۴-۶)، ) 4و4و5و5و6( بنابراين حدود تغييرات در اينجا 2 مي باشد. حدود تغييرات سـاده تـرين محاسبه از تغييرات در اندازه گيري يا سنجش يك فرايند مي باشد. بخاطر اينكـه تمـام 6 سيگما روي كاهش تغييرات ناخواسته پايه گذاري شده است حـدود تغييـرات خيلـي مهم مي باشد .

واريانس نمونه مجموع مجذور فاصله از ميانگين تقسـيم بـر تمـام اعـداد نقـاط داده منهاي يك است. (محاسبه واريانس در فصل 2 و جدول 1-5 نشـان داده شـده اسـت ). اندازه پيچ در محدوده يك سيگما خيلي شبيه به پيـدا كـردن واريـانس نمونـه در يـك سري از اعداد مي باشد. براي مثال جدول ) 1-5(

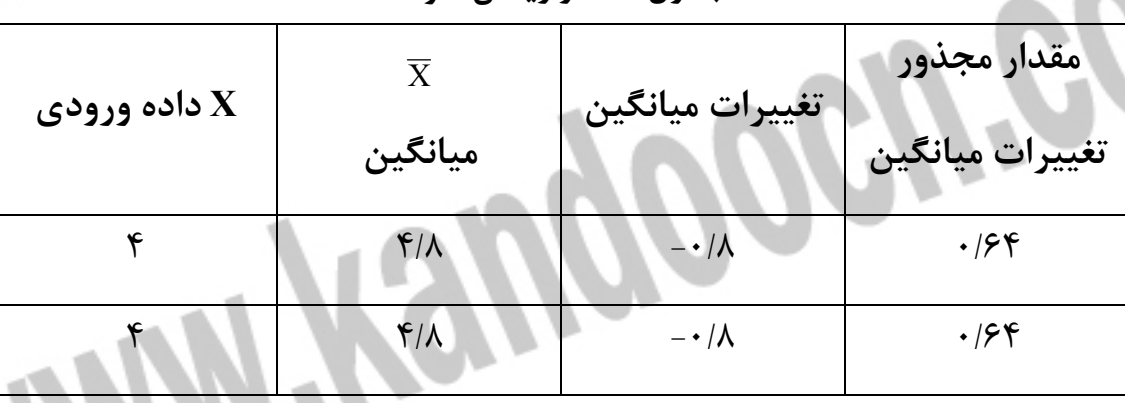

**جدول : -5 1 واريانس نمونه** 

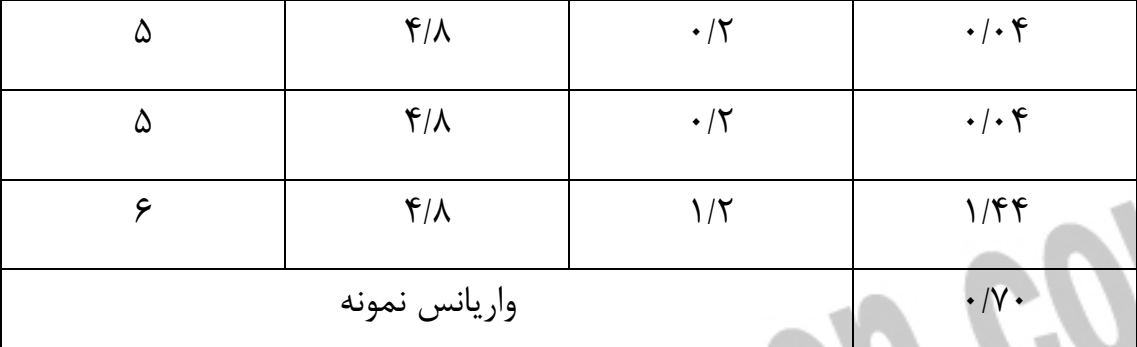

 $(\mathbf{f} - \mathbf{f}/\lambda)^{T} + (\mathbf{f} - \mathbf{f}/\lambda)^{T} + (\Delta - \mathbf{f}/\lambda)^{T} + (\Delta - \mathbf{f}/\lambda)^{T} + (\mathbf{f} - \mathbf{f}/\lambda)^{T} = \mathbf{f}/\lambda$ 

 $\Delta$ (8) همچنين و ۴=۱-(تمام نقاط داده)  $\Delta(t+T-t)$ 

انحراف استاندارد نمونه مجذور ريشه مثبت از واريانس نمونه مي باشـد . بـراي مثـال واريانس نمونه مقدار 7/0 محاسبه شد مجذور ريشه و از اين عدد انحراف استاندارد مـي باشد (S (بنابراين :  $S = \sqrt{X - \overline{X}} = \sqrt{0.7} = 0.837$ 

- - **حدود كنترل**

اين بخش درباره محاسبه حدود كنترل بحث نخواهـد كـرد . (انـواع مختلفـي حـدود كنترل وجود دارد). در عوض آن روي روابط بين يك هـدف و بيـان كنتـرل بـه وسـيله حدود 6 سيگما كه بالاي هدف قرار مي گيرد متمركز مـي شـود . وقتـي چيـزي داخـل نمودار كنترل قرار مي گيرد حدود سيگما مفيد مي باشد. مانند حدود كنترل روي يـك نمودار  $\overline{X},$ R قديمي. حدود كنترل، مقادير محاسبه شده اي متفاوت از حـدود سـيگما هستند اما نتايج مقادير مي تواند خيلي نزديك به حـدود 3 سـيگما شـود . مثـال رنـگ كردن خطوط پيچيده در بزرگراه. حدود كنترل نشـان مـي دهـد كـه انـدازه گيريهـاي بخشي در داخل ارزش انتظاري (ميانگين) مي باشند. اگر اندازه گيري بخشي شروع بـه حركت تدريجي در جهت پايان انجام دهند. حدود كنترل بالا (UCL (يا حـدود كنتـرل

پايين (LCL (سپس يك روند درستي مي تواند بدست بيايد .

اين طور نيست تا بگوئيم شما بايد تمام وقتتان را براي تعديل فراينـد سـپري كنيـد . اما ديدن روشهايي كه روي مي دهد مي تواند از يك سقوط جلوگيري كند. اعم از اينكه رانندگي با يك ماشين يا طي كردن يك فرايند .

روشها به وسيله بخشهايي كه بدون انقطاع به طرف پايين حـدود كنتـرل يـا حـدود سيگما حركت مي كنند مشخص مي شود. (اگر اتومبيل شما در معرض پيشامد متـوالي به سوي نابودي قرار گيرد شما يا مسافر شما به انجام يك راه صـحيح روي مـي آوريـد ). بعضي از تغييرات جزئي در بالا و پايين نمودار كنترل انتظار مي رود و بطور طبيعي نيـز بررسي شده است. آن يك حركت ناگهـاني يـا پيشـامد پيوسـته و يكنواخـت در جهـت محدوديت است كه يك زنگ خطر بوده و نياز به توجه و بهبود دارد .

**خلاصه** 

در خلاصه، يك آمار استنباطي مناسبي وجود دارد. شـمار زيـادي از افـرادي كـه در مغازه شما كار مي كنند احتمالاً از انجام اعمال رياضي لذت نمي برند. قادر بـودن بـراي به قدرت خود در آوردن اعداد و روشن شدن نتايج براي قابل فهم بودن خلاصه ها، يـك مهارت بحراني در دسترس به 6 سيگما خواهد بـود . (اگـر شـما رياضـيات را در بعضـي وقتها يا استفاده از آمار تمرين نكرده باشيد نياز خود را به فروشگاه كتـاب چـك كنيـد . كتابها در رياضيات و آمار ميان اولين فرستاده به جعبه هاي بازيافت ميباشد .

با اظهار تفكر، ابزارهاي نرم افـزاري وجـود دارد كـه مـي توانـد بـه افـزايش سـرعت مجموعه فرايند و كاهش بعضي از نيازهاي اعضـاي تـيم آمـوزش كمـك كنـد . اگرچـه، بعضي از زمينه هاي اصلي براي اعضاي تيم تا قـادر بـه انتخـاب ابـزار درسـت در زمـان

درست شوند، مورد نياز مي باشد. ولي از جهات ديگر آن جعبه ابزار كاملاً انباشته بـدون هيچ آموزش مكانيكي مي باشد. آنها بايـد، زمـان و مكـان اسـتفاده اساسـي هـر ابـزار و چگونگي كاربرد آن را بدانند. آنها به يك درجه از رياضيات و آمار براي اسـتفاده از ايـن ابزارهاي اساسي را نياز ندارند. اما نيازمند بعضي از فهـم اساسـي كـه نمـي تـوان از آن چشم پوشي كرد، مي باشند .

براي اطلاعات بيشتر راجع به كاربرد آمار به سايت www.statasdirectcom رجـوع كنيد.

**كنترل فرايند آماري SPC** 

با يك مقدمه از آمار شما اكنون آماده هستيد تا ببينيد كه ايـن رياضـيات چطـور در كنترل فرايند آماري بكار برده مي شوند .

#### **اصطلاحات**

هيستوگرامها يك ارائه يا معرف گرافيكي از تاريخ يك فرايند مي باشند. ماننـد مثـال قالبهاي سيمان در بحث Sixsigma ه. يستوگرام مي تواند چگونگي بخشهاي توليدي از يك فرايند را كه در پراكندگي نرمال واقع مي شوند مشـخص كنـد . ماننـد هيسـتوگرام نشان داده شده در شكل 1-5( ). (به شكل 1-5 ص 106 مراجعه شود )

تمام پراكندگي ها نرمال نيستند. پراكندگي هاي غير نرمال چندين علـت دارنـد . در كاربرد قالب سيمان اين مي توانست به وسيله داشتن اپراتورهـا، شـيفتها يـا ماشـينهاي بخشهاي توليدي مختلـف يـا حتـي دو وسـيله انـدازه گيـري مختلـف، حـداكثر نتـايج اندازهگيري نشان داده شـده مختلـف علـت محسـوب شـود . (بـه شـكل 2-5 ص 106

مراجعه شود ).

اين به عنوان پراكندگي Modal-bi معرفي مي شو . د اگر قسمتها، در بيرون بـه طـور نامنظم مرتب شوند يا اگر فرايند اجازه دهد بخشها بزرگتر باشد اما نه كـوچكتر نسـبت به يك استاندارد و هيستوگرام كه به نظر مي رسد ناقص بوده يا داراي انحراف ميباشـد در شكل (٣-۵) مي توانست نتيجه بدهد.

چندين نوع و شكل پراكندگي با توضيح كه چرا آنها راهـي كـه انجـام مـي دهنـد را نشان مي دهند، وجود دارد. (شكل 5و3 پراكنـدگي نـاقص ) بـه شـكل ) 3-5( ص 107 مراجعه شود .

R,X **نمودار**

نمودارهاي  $\overline{X},R$  كليد ابزارهاي آماري براي ثبت تغييرات مي باشند.  $\overline{X}$  يك نشـانه رياضي براي ميانگين و تقريباً هم نام براي يك نمـودار دو بخـش نشـان داده شـده بـه عنوان نمودار  $\overline{X},\overline{R}$  مي باشد. (به عنوان يک مبحث معني دار: R براي دامنه يا اختلاف بين كوچكترين و بزرگترين اندازه گيريها تعيين مي شود .)

براي مثال اگر پنج تا قالب سيمان وزن شوند و نتـايج هـا بـه قـرار زيـر مـي باشـند : و18 و17 و18 و16 19 و وزن كل براي همه پنج قالب (b1(88 مي شود. براي پيدا كـردن ميانگين، وزن كل يعني (b1 88 (برتعداد قالبها (5) تقسيم نموده و نتيجه آن ميـانگين  $\overline{\mathrm{X}}$  ) مي شود كه برابر 1b 17.6 است. اين ميانگين به عنوان يک خط بالاي نمودار  $(\overline{\mathrm{X}})$ در جدول ) 2-5( نشان داده شده است .

آن هدف نمي باشد اما به بيان دقيقتر ميانگين در روابط هدف مي باشـد . دامنـه بـه وسيله تفريق وزن سنگين ترين قالب (b1 19 (از سـبك تـرين قالـب (b1 16 (بدسـت

> ميآيد كه نتيجه آن 3 مي شود. در يك نمودار ارزش دامنه نمـي توانـد كمتـر از صـفر باشد. طرح ريزي اين دو مقدار (  $\overline{\text{X}}$  = 3,  $\overline{\text{X}}$  = 17.6) اولين قـدم در بهبـود يـك جـدول مانند مقدار نشان داده شده در جدول ) 2-5( مي باشد. (جـدول 2-5 ص 108 مراجعـه شود )

> ستونهاي تحت كنترل به شما اجازه مي دهد تا وزنهاي بعـدي را بـه طـور گرافيكـي شرح دهيد. ارزش نمودار R و  $\overline{\text{X}}$  ايـن اسـت كـه انجـام فراينــد را در هـر زمـاني ارائـه ميدهند و به تشخيص روندها و مشكلات بالقوه قبل از اينكه آنها، ناقص باشـند كمـك ميكنند. براي مثال در جدول (٣-۵) حتي با دامنه نسبتاً با ثبات ميانگين (  $\overline{\mathrm{X}}$ ) وزنهاي قالب بتوني به كندي روندي نزولي دارد داشتن اين مي توانـد بـه تـيم بـراي فهميـدن چگونگي علت روند قبل نزول آن كمك نمايد .

> در دامنه هاي كوتاه اندازه گيريهاي انفرادي ممكن اسـت نمـوداري باشـد . در دامنـه توليد طولاني پنج يا اندازه گيريهاي زيادي ممكن است در ايـن مثـال بـا هـم ميـانگين شوند .

> يكي از گامهاي بعدي در بهبـود يـك نمـودار  $\overline{\text{X}}$  و  $\overline{\text{R}}$  بـا معنـا ايـن اسـت كـه بـر مشخصات مشتري و حدود كنترل بـالا و پـايين در نمـودار تاكيـد نمـائيم . جـايز اسـت ببينيم رابطه موقعيت آنچه كه مشتري مي خواهد با آنچه كه فرايند توليد مي كند. اگر فرايند روند صعودي داشته باشد يك محدوده مشخص در طول هدف تعريف مي شـود . سپس بطور واضح بعضي از اندازه گيريهاي كنترل نيازمند تثبيـت سـريعتر مـي باشـند . (جدول 3-5 ص 109 مراجعه شود )

جدول (۴-۵) نشان مي دهد كه محدوده هاي مشخصـه مشـتري نمـودار در جـدول

## ريد فايل word به سايت www.kandoocn.com مراجعه **یا با شماره های ۹۳۶۶۰۲۷۴۱۷. و ۹۳۶۶۴۰۶۸۵۷ و ۴۶۴۱۲۶۰-۵۱۱-۵۱۱ تماس حاصل نمایید**

) 3-5( را تحت پوشش قرار مي دهد. اين ابزار براي تشـخيص و ثبـت علتهـاي معمـول

(تغييرات نرمال) يا علتهاي خاص (تغييرات غيرعادي) كه اگـر ماخـذي نداشـته باشـند

ممكن است موجب بروز مشكلاتي در كيفيت محصول شـود . (بـه جـدول 4-5 ص 111 مراجعه شود )

دوام ماشين آلات، قابليت اعتماد ابزار - تغييرات اپراتور و فاكتورهاي ديگر مي تواننـد روندها و تغييرات نامعقول را نشان دهند. بسته هـاي نـرم افـزاري بـه آنـاليز رونـدهاي موجود كه شامل بعضي از پيچيـده تـرين ابزارهـاي آمـاري هسـتند كمـك مـي كننـد . محاسبه محدوديتهاي سيگما گام بعدي در اينجا مي باشد. نتـايج مـا در جـدول ) 5-5( www.yengoogu.com

*MMNY Wauqoocn.com* 

# جهت خريد فايل www.kandoocn.com به سايت www.kandoocn.com مراجعه كنيد **یا با شماره های ۹۳۶۶۰۲۷۴۱۷. و ۹۳۶۶۴۰۶۸۵۷ . ۹۳۶۶۴۰۶-۵۱۱-۶۶۴۱۱۰ تماس حاصل نمایید**

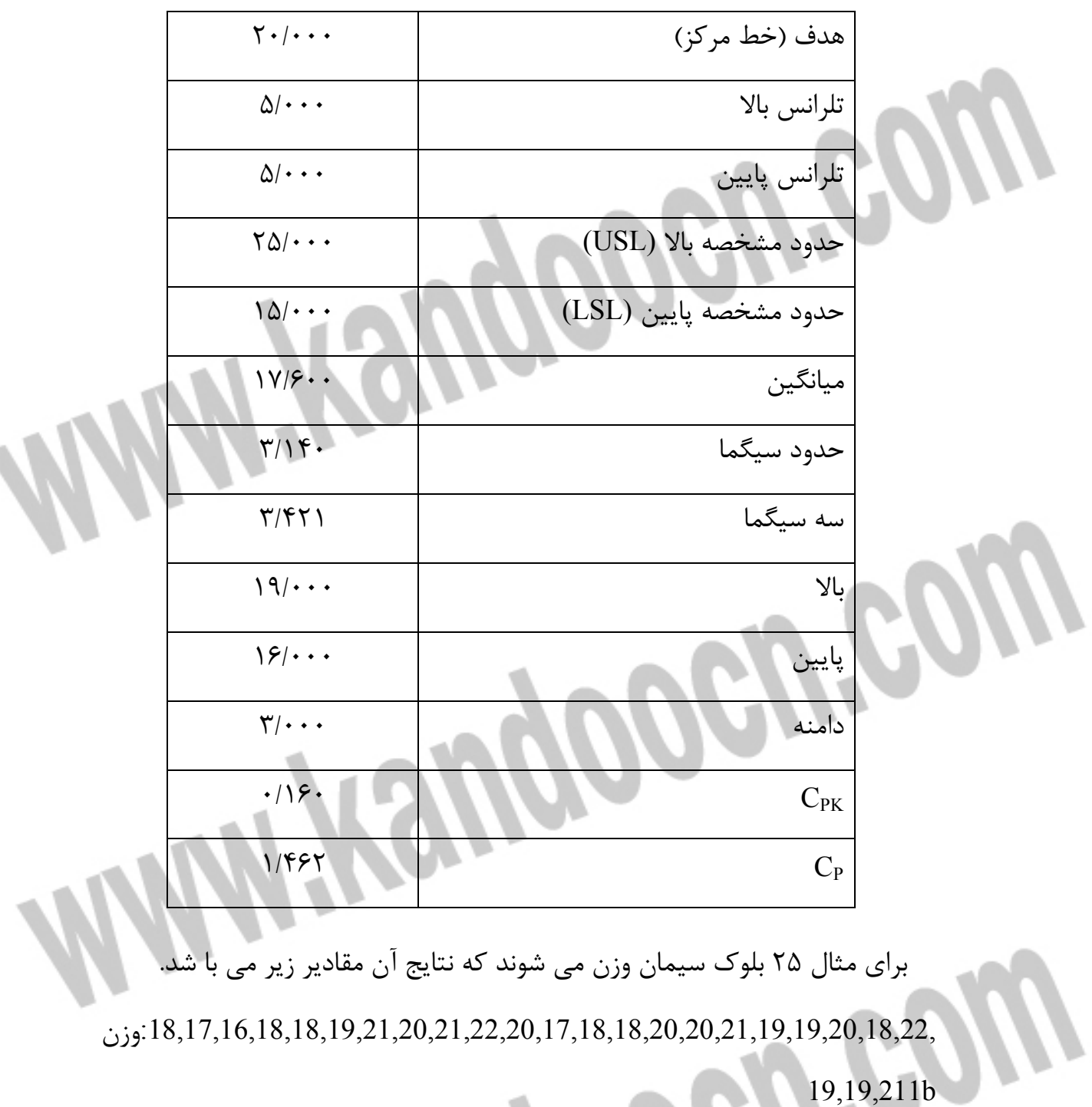

**جدول : 5-5 محاسبه حدود سيگما** 

0,1,1,2,0,1,2,1,1,1,2,3,1,0,2,0,1,2,0,1,2,4,3,0,2 :دامنه (حدود تغييرات)

جمع كل اين مقادير ۴۸۱ و بزرگترين دامنه آن ۶ است (از ۱۶ تا ۲۲)

براي محاسبه حدود كنترل بالا و پايين اول ميانگين حدود تغييرات (دامنـه ) را پيـدا

| \n $R = R_s + R_x = 33 + 24 = 1.375$ \n  |
|------------------------------------------|
| \n $R = R_s + R_x = 33 + 24 = 1.375$ \n  |
| \n $R = R_s + R_x = 33 + 24 = 1.375$ \n  |
| \n $R = R_s + R_x = 33 + 24 = 1.375$ \n  |
| \n $R = R_s + R_x = 33 + 24 = 1.375$ \n  |
| \n $R = R_s + R_x = 33 + 25 = 19.24$ \n  |
| \n $R = R_s + M_x = 481 + 25 = 19.24$ \n |
| \n $R = R_s + M_x = 481 + 25 = 19.24$ \n |
| \n $R = R_s + M_x = 481 + 25 = 19.24$ \n |
| \n $R = R_s + M_x = 481 + 25 = 19.24$ \n |
| \n $R = R_s + M_x = 481 + 25 = 19.24$ \n |
| \n $R = R_s + M_x = 481 + 25 = 19.24$ \n |
| \n $R = R_s + M_x = 481 + 25 = 19.24$ \n |
| \n $R = R_s + R_s = 37.24$ \n            |
| \n $R = R_s + R_s = 37.24$ \n            |
| \n $R = R_s + R_s = 37.24$ \n            |
| \n $R = R_s + R_s = 37.24$ \n            |
| \n $R = R_s + R_s = 33 + 24 = 1.375$ \n  |
| \n $R = R_s + R_s = 33 + 24 = 1$         |

> $UCL = \overline{X} + E_{2}R$  يا  $UCL = 19.24 + (2.66 \times 1.375) = 22.898$ در اينجا محاسبه كننده حدود سيگما يك مقدار حدود سيگما 14/1 يـا يـك مقـدار سه سيگما ٣/٤٢١ را نشان مي دهد. وقتي كه اين مقادير دو نمودار  $\overline{\mathrm{X}}$  قرار مي گيرنـد و جدول ) 6-5( را تحت پوشش قرار مي دهند. (به جدول 6-5 ص 113 مراجه شود ) مي توان مشاهده كرد هنگامي كه تغييرات نسـبتاً كـوچكي درون سـه سـيگما قـرار گرفته و بخشهايي هستند كه از حدود قابل قبول كه توسط مشتري تثبيـت مـي شـود خارج مي شوند. اين نشان مي دهد كه فرايند از توانايي بيشتري برخوردار نيست و نمي توان از آن استفاده كرد .

براي رضايت مشتري فرايند بايد تحت كنتـرل باشـد . در غيـر ايـن صـورت قطعـات معيوب براي تعمير يا انبار به بيرون فرستاده مي شوند. متمركز شدن فقط بر عملكرد 6 سيگما براي يك سازمان قابل قبول نمي باشند. توانايي محاسبه حـدود سـيگماي يـك فرايند اين است كه چطور به هدف (حدود قابـل قبـول ) فراينـدي كـه اجـرا مـي شـود نزديك شويم. با يك تمرين كوچك شما مي توانيد نحوه تجسم و تصوير اين محدودهها و ترميم هيستوگرام را شروع كنيد .

وقتي كه يك هيستوگرام را تحت پوشش قرار داده مي شود مانند شكل ) 4-5( نشان داده شده است. قاعده كلي استفاده از حدود سيگما براي تجسم كنترل يـك فراينـد بـا استفاده از حدود كنترل كه قـبلاً بحـث شـده در ارتبـاط مـي باشـد . محاسـبات بـراي حدودهاي كنترل مي تواند با محاسبات حدود سيگما متفاوت باشـد . متغيرهـاي بسـيار زيادي، براي محاسبات حدود كنترل وجود دارد. (شكل 4-5 ص 114مراجعه شود )

مثال زير متغيري است كه محاسبات را براي حـدود كنتـرل بـراي انـدازه گيريهـاي انفرادي نشان مي دهد. همانطور كه به زير گروهها پيشنهاد مي شود، حدود كنترل بـالا و پايين در موقعيتشان با حاشيه 20 جايگزين شده اند. در ايـن مـورد هـر بخشـي كـه وزنش بيشتر از 22.898 يا كمتر از 15.583 هستند علت اين هشدار مي باشند .

كلمه احتياط در اينجا مطرح مي شود. وقتي كه يك تغييـر ناگهـاني در يـك مسـير مستقيم يا در يک نمودار  $\overline{\textbf{X}}$  ديده مـي شـود بعضـي از شـركتها بـالاي حـدود كنتـرل فرايند را در نظر مي گيرند (مانند بالاي فرمان يك ماشين)، بعضي تغييـرات نيـز مـورد انتظار مي باشند. و اگر شما شروع به مشخص كردن تغييـرات فراينـد نرمـال كنيـد بـه كنترل فرايند پايان خواهيد داد .

استفاده مناسب از تكنيكهاي  $\overline{\textbf{X}}$  به شما ياد مي دهد تا از تغييرات متوسط و تعـديل فرايند فقط زماني كه يك روند واضـح پيشـروي مـي كنـد يـا زمـاني كـه علـت خـاص شناسايي مي شود چشم پوشي كنيد .

و آن در يك دسته جديد از مواد يا اپراتور جديد كه در يك روشي كه نتايج مختلـف ايجاد مي شود، اجرا مي شود .

**SPC براي بخشهاي خيلي كوچك** 

توليد براي سفارش، مغازه ها و كارهاي مغازه داري را به ندرت براي داشتن بخشهاي كافي دنبال مي كند تا يک نمودار R و  $\overline{\text{X}}$  منصفانه اي داشــته باشــيم. بســياري از ايــن كارها زير ٢۵ واحد (مقدار) مي باشند كه به عنوان يك دليل و اندازه نمونه آماري ديده مي شوند. براي مثال اجازه دهيد بگوئيم كه سه بخش مختلف امـروزي روي ماشـينهاي يكسان انجام مي شوند. بخش اول يك ابعاد كليدي از 4.125 دارد مـا بايـد در تلـرانس

0.010 ± نگهداشته شود. بخش دوم شـامل يـك ديمانسـيون 9.375 كـه بـين همـان تلرانس قرار مي گيرد بخش سوم يك ديمانسيون 0.667 كه همچنين در همان تلرانس نگهداشته مي شوند .

هر بخش مي تواند در حدود كنترل يكساني مسيريابي شود. بعد از تنظيم ماشـين و اختلاف بخشهاي قابل قبول، اپراتور در ابتدا، پنج بخش را اندازه گيـري مـي كنـد . اگـر همه پنج بخش قابل قبول باشند .

اپراتور فركانس بازرسي نرمال را به وسيله نمونه برداري پيش مي گيرد كه نقشـه آن به وسيله مشتري يا بخشهاي تضمين كيفيت شرح داده مي شود. اپراتور ابعاد كليدي را در يك نمودار معمولي ثبت مي كند. يك وسيله نمونه بـرداري اسـتاندارد شـده ممكـن است نيازمند اپراتور براي اندازه گيري و ثبت ابتدا پـنج بخـش و سـپس هـر يـك پـنج بخشها تا زماني كه 25 بخش وجود دارند باشند. (اگر بسـياري از بخشـها توليـد شـود .) وقتي كه اپراتور از تنظيم بخـش (١) بـه تنظـيم بخـش جديـد (٢) حركـت مـي كنـد. فرايندها شروع به استفاده مجدد از همان حدود كنترل مي كنند .

اهداف براي بخش 1 نسبت به بخش 2 مختلف است. اما اپراتور به سـادگي تغييـرات را از ابعاد هدف ثبت مي كند. به عنوان مثال نشان داده شده در جدول 7-5 حـدود ص .116 كنترل بخشهاي خيلي كوچك مي تواند به وسيله تقسيم مشخصـات مشـتري بـه يك چهارم محاسبه شود و آن مقادير در جـدول نشـان داده شـده (جـدول ) 8-5 قـرار ميگيرند. از زماني كه همه بخش ما در اين مثال يك تلرانس 0.010 ± دارنـد تلـرانس نصف مي شود و هر طرف از هدف را در بر مي گيرد. اين يك منطقه سبز (جايي كه هر چيزي ok است) و يك منطقه زرد (جايي كه بعضي اوقـات اشـتباه نيـز وجـود دارد را )

ويد فايل www.kandoocn.com به سايت www.kandoocn.com مراجعه **یا با شماره های ۹۳۶۶۰۲۷۴۱۷ و ۹۳۶۶۴۰۶۸۵۷ و ۰۹۳۶۶۴۰۶۰۵۱۱-۶۶۴۱۷۰ تماس حاصل نمایید** 

> مشخص مي كند. استفاده از اين نوع ابزار احتمـالاً آسـانترين و سـريعترين روش بـراي آموزش دستگاههاي عمومي مي باشـد . اگـر دو بخـش متـوالي در منطقـه زرد (همـان طرف) اندازه گيري شود سپس يك تعديل بايد صورت گيـرد . اگـر هـر بخـش خـ ارج از منطقه زرد بيفتد (در منطقه قرمز) يك تعديل بايد صورت گيرد بـدون آنكـه آن بتوانـد بعنوان يك علت خاص تشخيص داده شود. اگر هر دو تكه متوالي در منطقـه زرد بيفتـد اما در طرف مخالف، وجود دارد تا يك محصول معيوب توليد شود. بايـد توجـه خاصـي بخشهاي بعدي شود تـا هـيچ بخشـ ي در منطقـه قرمـز نيفتـد . ( جـدول 8-5 ص 117 مراجعه شود )

> **خلاصه**  بسياري از تكنيكهاي Sixsigma روي ابزارهاي شبيه به توضيحات فوق پايه گـذاري مي شوند اگر شما بتوانيد اضافه كنيد، كاهش دهيد، ضرب كنيد و تقسيم كنيـد و يـك ميانگين را محاسبه كنيد شما مي توانيد از اكثريت ابزار ما در جعبه ابزار SPC اسـتفاده كنيد. جدول ) 9-5( تاثير SPC روي Sixsigma را تشـريح مـي كنـد . ابزارهـاي ديگـر SPC نيز وجود دارند اما در آنها فقط، اساس و استفاده كلي بوسيله اپراتورهاي ماشـين

> > Hempoper

بحث مي شود .

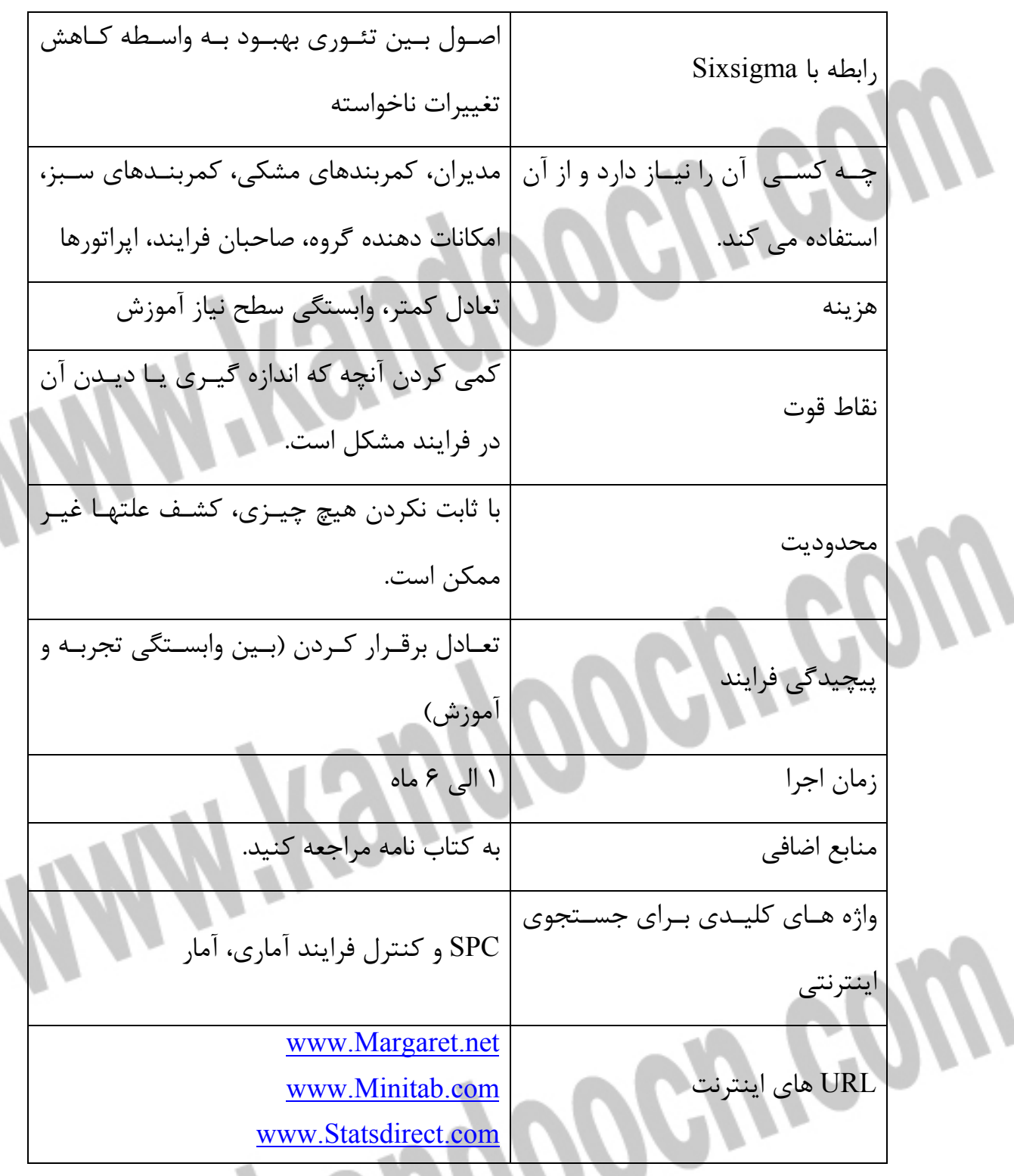

**جدول : 9-5 خلاصه كنترل فرايند آماري** 

Filename: Document1 Directory: Template: C:\Documents and Settings\hadi tahaghoghi\Application Data\Microsoft\Templates\Normal.dotm بسم االله الرحمن الرحيم :Title Subject: Author: qq Keywords: Comments: Creation Date: 3/18/2012 11:24:00 PM Change Number: 1 Last Saved On: Last Saved By: Novin Pendar Total Editing Time: 0 Minutes Last Printed On: 3/18/2012 11:24:00 PM As of Last Complete Printing Number of Pages: 18 Number of Words: 2,898 (approx.) Number of Characters: 16,520 (approx.) Whandooch.com